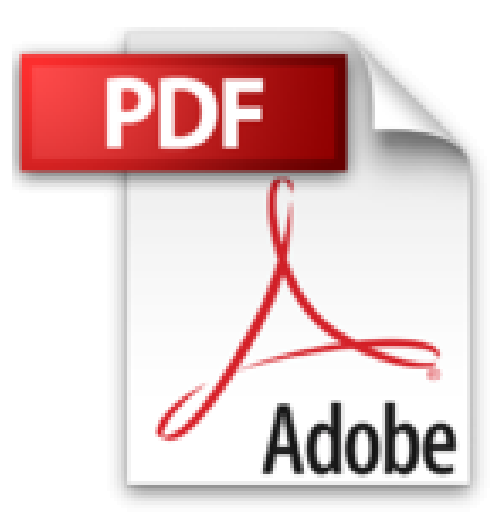

## **Sensoren im Einsatz mit Arduino (mitp Professional)**

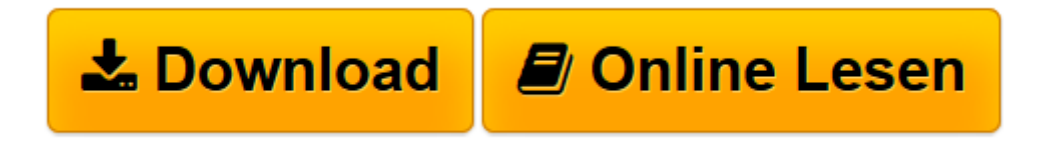

[Click here](http://bookspode.club/de/read.php?id=3958451500&src=fbs) if your download doesn"t start automatically

## **Sensoren im Einsatz mit Arduino (mitp Professional)**

Thomas Brühlmann

**Sensoren im Einsatz mit Arduino (mitp Professional)** Thomas Brühlmann

**[Download](http://bookspode.club/de/read.php?id=3958451500&src=fbs)** [Sensoren im Einsatz mit Arduino \(mitp Professional ...pdf](http://bookspode.club/de/read.php?id=3958451500&src=fbs)

**[Online lesen](http://bookspode.club/de/read.php?id=3958451500&src=fbs)** [Sensoren im Einsatz mit Arduino \(mitp Profession ...pdf](http://bookspode.club/de/read.php?id=3958451500&src=fbs)

## **Downloaden und kostenlos lesen Sensoren im Einsatz mit Arduino (mitp Professional) Thomas Brühlmann**

Über den Autor und weitere Mitwirkende

Thomas Brühlmann ist Maker und Buchautor mit 20-jähriger Erfahrung in der Hard- und Softwareentwicklung. Er ist bekannt als Autor des Titels "Arduino Praxiseinstieg", hält Vorträge und Workshops zum Thema Arduino und realisiert hauptsächlich drahtlose Arduino-Projekte mit Sensoren. Download and Read Online Sensoren im Einsatz mit Arduino (mitp Professional) Thomas Brühlmann #CT29LMXK08W

Lesen Sie Sensoren im Einsatz mit Arduino (mitp Professional) von Thomas Brühlmann für online ebookSensoren im Einsatz mit Arduino (mitp Professional) von Thomas Brühlmann Kostenlose PDF d0wnl0ad, Hörbücher, Bücher zu lesen, gute Bücher zu lesen, billige Bücher, gute Bücher, Online-Bücher, Bücher online, Buchbesprechungen epub, Bücher lesen online, Bücher online zu lesen, Online-Bibliothek, greatbooks zu lesen, PDF Beste Bücher zu lesen, Top-Bücher zu lesen Sensoren im Einsatz mit Arduino (mitp Professional) von Thomas Brühlmann Bücher online zu lesen.Online Sensoren im Einsatz mit Arduino (mitp Professional) von Thomas Brühlmann ebook PDF herunterladenSensoren im Einsatz mit Arduino (mitp Professional) von Thomas Brühlmann DocSensoren im Einsatz mit Arduino (mitp Professional) von Thomas Brühlmann MobipocketSensoren im Einsatz mit Arduino (mitp Professional) von Thomas Brühlmann EPub